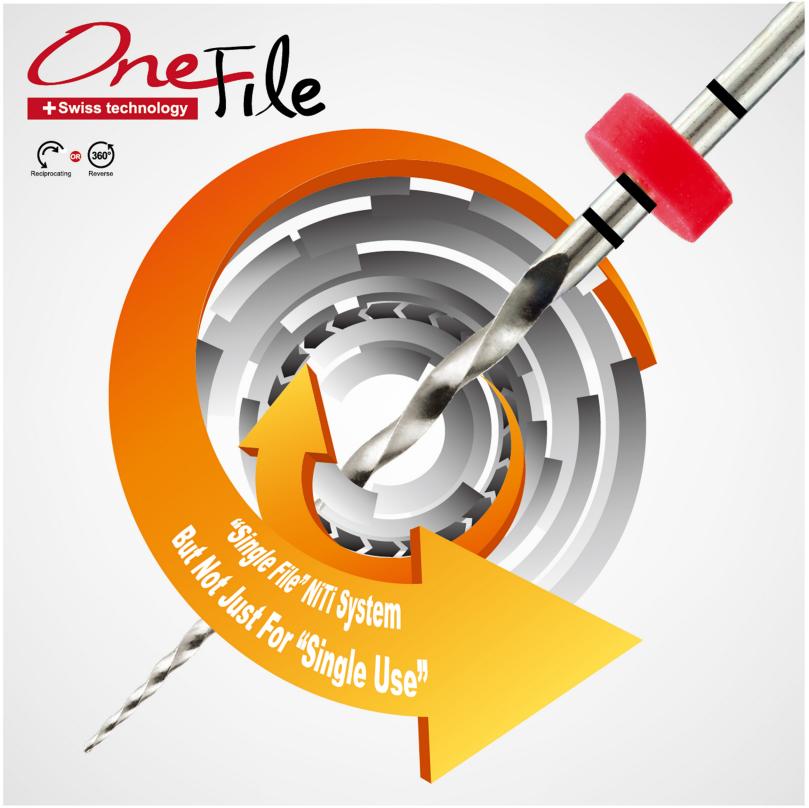

## **Specification:**

Tip Size: Ø21 · Ø25 & Ø40

Taper: 8%

Length: 21mm/25mm/31mm

Speed: 250~450 rpm Torque: 2.5~3.0 N/cm

## **Unique features:**

- New Nano Coating
  - Extended Life
  - Resistance to wear and fatigue breakdown

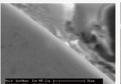

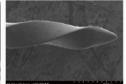

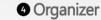

- All Stainless Steel
- Fully autoclavable

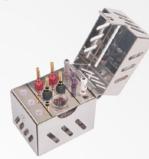

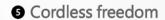

- Forward Continuous
- Reciprocating

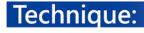

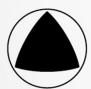

2 Convex triangular design

- Ideal design for reciprocaction
- Highly efficient cutting
- · NO SCREW-IN effect.
- · Efficient debris removal

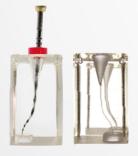

- New special Nitinol
  - High Flexibility
  - Stronger fatigue resistance
  - Maintains original canal shape

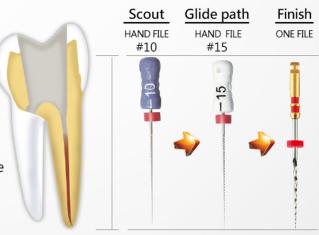

Manufactured by:

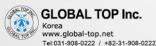

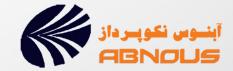